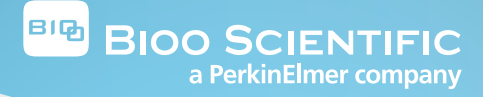

NEXTflex® Cardiovascular Disease Amplicon Panel (For Illumina® Platforms) Catalog #NOVA-4255-01 (Kit contains 8 reactions)

©Bioo Scientific Corp. • 2016-2017 V17.07

This product is for research use only. **Not for use in diagnostic procedures.**

This manual is proprietary to Bioo Scientific Corp., and intended only for **customer use in connection with the product(s) described herein and for no**  other purpose. This document and its contents shall not be used or distributed **for any other purpose without the prior written consent of Bioo Scientic. Follow the protocol included with the kit.**

Bioo Scientific, NEXTflex, NextPrep, NextPrep-Mag, AIR, The NGS Experts, **qRNA, Amplicon Studio, and NanoQ are trademarks or registered trademarks of Bioo Scientic. All other brands and names contained herein are the property of their respective owners.**

# NEXTflex® Cardiovascular Disease Amplicon Panel - NOVA-4255-01

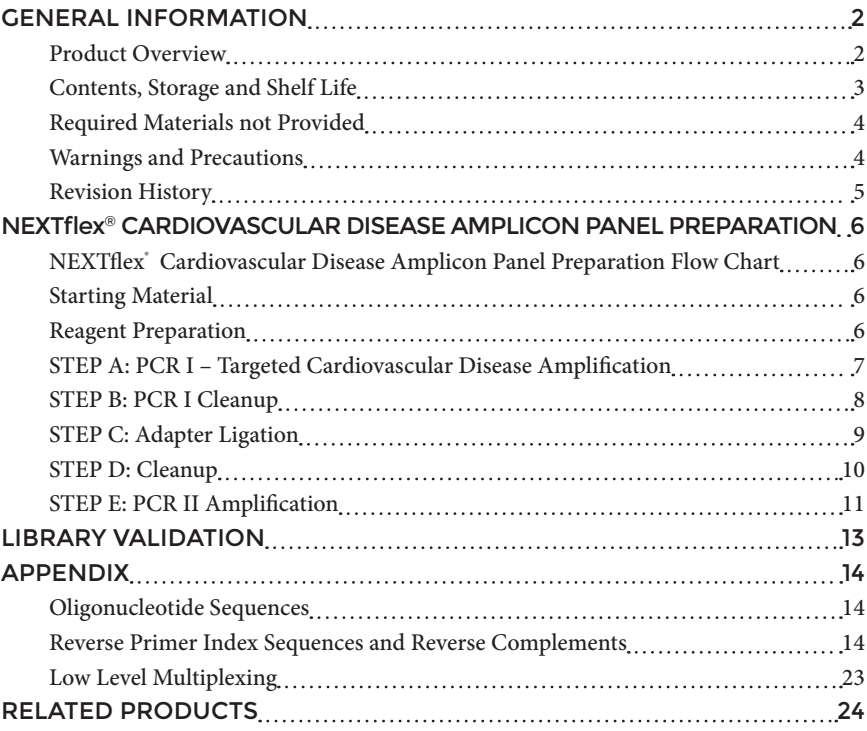

### GENERAL INFORMATION

# <span id="page-3-0"></span>Product Overview

The NEXTflex® Cardiovascular Disease (CVD) Amplicon Panel produces barcoded amplicon libraries compatible with Illumina® platforms. Libraries are constructed using genomic DNA extracted from blood or cell samples. FFPE or cfDNA samples are not compatible with this kit. This panel contains a total of 22 primer pairs in one pool that allows for the amplification and sequencing of 24 hotspots for cardiovascular disease. Amplicon regions of interest range in size between 100 - 235 bp. The regions of interest plus primer pad sites, which comprise the read portion of the libraries, range between 137 - 280 bp. These target regions are amplified in PCR I, which is followed by adapter ligation. PCR II then enriches for the product of interest, as well as introducing unique barcodes and sequences necessary for downstream sequencing (Fig. 1). NEXTflex® Cleanup Beads are included, and have been validated with amplicon library preparation. NEXTflex® CVD Amplicon Primer Mix is optimized to achieve high coverage uniformity and reduce off-target reads.

The NEXTflex® Cardiovascular Disease Amplicon Panel covers 3.5 kilobases. Libraries have 100% uniformity at 0.2x mean coverage and ≥ 85% on-target reads. Up to 1,700 samples can be multiplexed with at least 100x coverage on a single Illumina® 2x150 MiSeq® lane for detection of germline mutations. Standard Illumina® sequencing primers may be used with this kit.

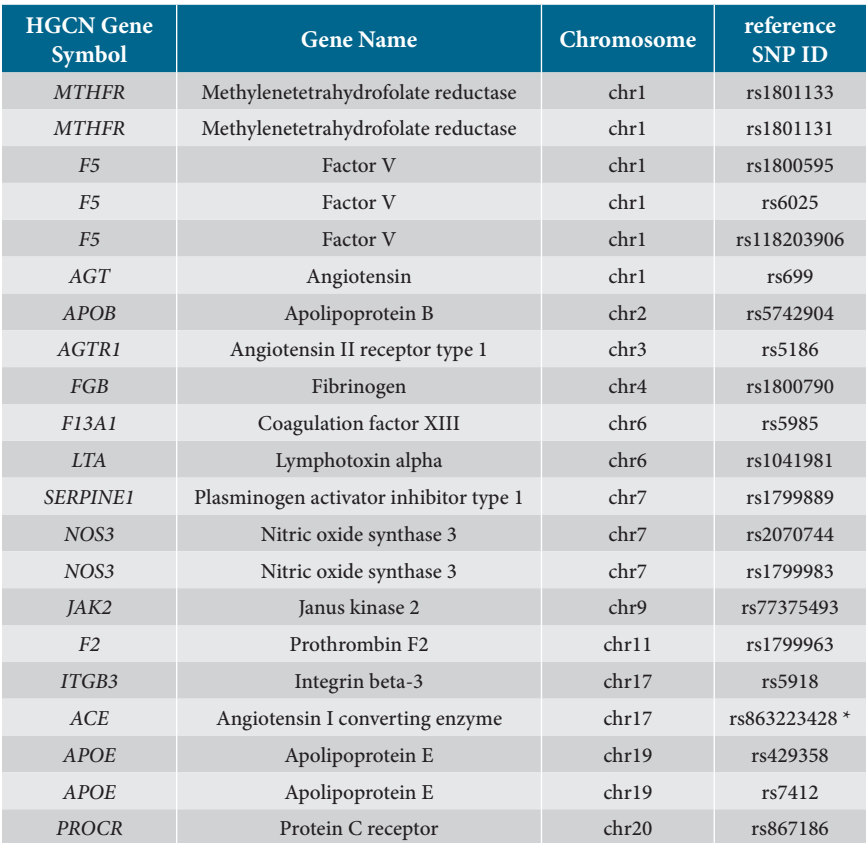

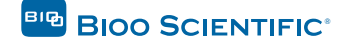

<span id="page-4-0"></span>

| PROCR   | Protein C receptor       | chr20 | rs9574      |
|---------|--------------------------|-------|-------------|
| $CBS^*$ | Cystathionine-b-synthase | chr21 | rs863223428 |

*Table 1. Hot spots covered by NEXTflex® Cardiovascular Disease Amplicon Panel*

\* 283 bp Alu Insertion/Deletion targeted by this panel does not have dbSNP rs number. SNP rs863223428 is a different insertion which insertion point exactly coincides with 283 bp Alu I/D mutation.

\*\* The amplicon for this gene also targets identical region in CBSL gene. CBS and CBSL encode proteins with identical amino acid sequence.

# Contents, Storage and Shelf Life

The NEXTflex® Cardiovascular Disease Amplicon Panel contains enough material to prepare 8 sample libraries. The shelf life of all reagents is 12 months when stored properly. All components should be stored at -20°C, except the Nuclease-free Water and Resuspension Buffer, which can be safely stored at room temperature, and NEXTflex® Cleanup Beads and NEXTflex® PCR Enhancers, which should be stored at 4°C.

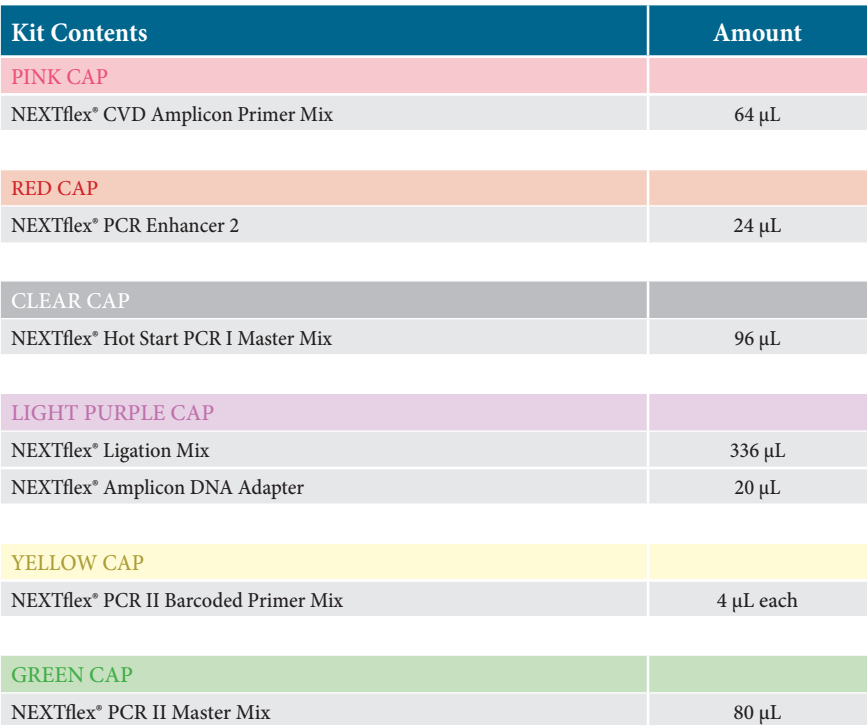

<span id="page-5-0"></span>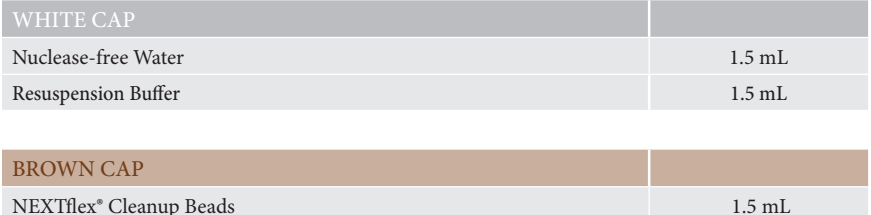

# Required Materials not Provided

- 10 50 ng of extracted genomic DNA (in up to 27 μL nuclease-free water)
- Ethanol 80% (room temperature)
- 96 well PCR Plate Non-skirted (Phenix Research™, Cat # MPS-499) or similar
- 96 well Library Storage and Pooling Plate (Fisher Scientific®, Cat # AB-0765) or similar
- Adhesive PCR Plate Seal (Bio-Rad®, Cat # MSB1001)
- Magnetic Stand -96 (Thermo Fisher Scientific®, Cat # AM10027) or similar
- Thermocycler
- 2, 10, 20, 200 and 1000 μL pipettes / multichannel pipettes
- Nuclease-free barrier pipette tips
- Microcentrifuge
- 1.5 mL nuclease-free microcentrifuge tubes
- Vortex

# Warnings and Precautions

Bioo Scientific strongly recommends that you read the following warnings and precautions. Periodically, optimizations and revisions are made to the components and manual. Therefore, it is important to follow the protocol included with the kit. If you need further assistance, you may contact your local distributor or Bioo Scientific at nextgen@biooscientific.com.

- Do not use the kit past the expiration date.
- Ensure pipettes are properly calibrated, as library preparations are highly sensitive to pipetting error.
- Do not heat NEXTflex® Adapters above room temperature.
- Try to maintain a laboratory temperature of 20º–25ºC (68º–77ºF).
- DNA sample quality may vary between preparations. It is the user's responsibility to utilize high quality DNA. DNA that is heavily nicked or damaged may cause library preparation failure. Absorbance measurements at 260 nm are commonly used to quantify DNA, and 260 nm/280 nm ratios of 1.8 - 2.0 usually indicate relatively pure DNA. Other quantification methods using fluorescent dyes may also be used. The user should be aware that contaminating RNA, nucleotides, and single-stranded DNA may affect the amount of usable DNA in a sample preparation.
- NEXTflex<sup>®</sup> CVD Amplicon Primer Mix is required for PCR I amplification.

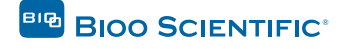

# <span id="page-6-0"></span>Revision History

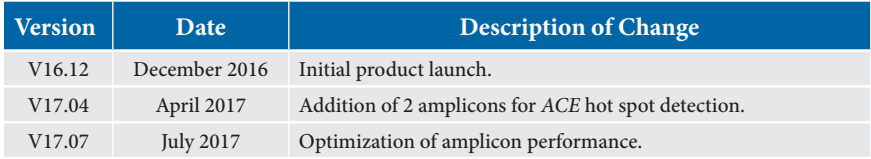

### <span id="page-7-0"></span>NEXTflex® CARDIOVASCULAR DISEASE AMPLICON PANEL PREPARATION

# NEXTflex® Cardiovascular Disease Amplicon Panel

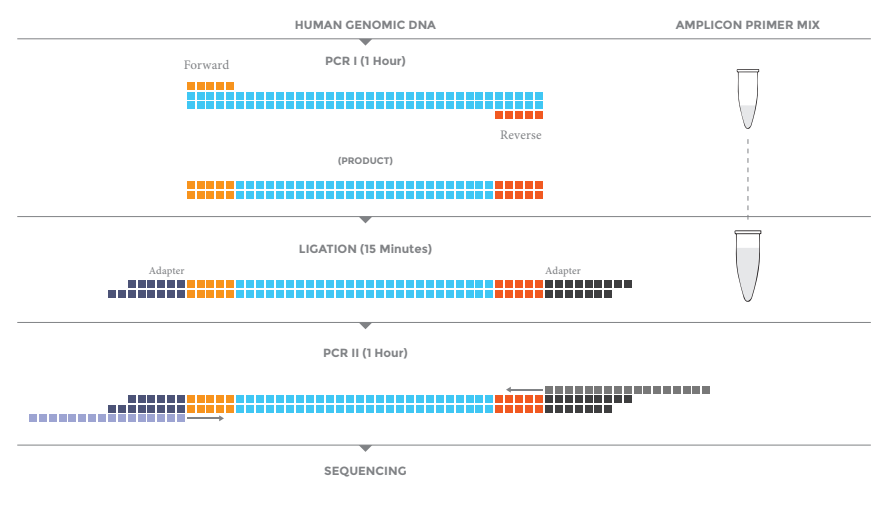

## Preparation Flow Chart

*Figure 1: Sample flow chart with approximate times necessary for each step.*

# Starting Material

The NEXTflex® Cardiovascular Disease Amplicon Panel has been optimized and validated using 10 - 50 ng of high quality genomic DNA.

# Reagent Preparation

- 1. Briefly spin down each component to ensure material has not lodged in the cap or side of tube. Keep on ice, and vortex each NEXTflex® Mix just prior to use.
- 2. DTT in buffers may precipitate after freezing. If precipitate is seen in any mix, vortex for 1 minute or until the precipitate is in solution. The performance of the mix is not affected once precipitate is in solution.
- 3. Before every use, allow NEXTflex® Cleanup Beads to come to room temperature and vortex until liquid appears homogenous.

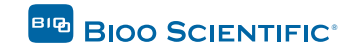

# <span id="page-8-0"></span>STEP A: PCR I – Targeted Cardiovascular Disease Amplification

### Materials

Bioo Scientific Supplied **PINK CAP** - NEXTflex® CVD Amplicon Primer Mix RED CAP - NEXTflex® PCR Enhancer 2 CLEAR CAP - NEXTflex® Hot Start PCR I Master Mix WHITE CAP - Nuclease-free Water

### User Supplied

Thermocycler 96 Well PCR Plate Adhesive PCR Plate Seal 10 - 50 ng of genomic DNA in up to 27 μL nuclease-free water

- 1. For each sample, prepare one reaction by combining the following reagents in a PCR plate. Note: It is recommended to combine these reagents as a master mix if **processing multiple samples.**
	- $\_$ µL Genomic DNA (10 50 ng in up to 27 µL nuclease-free water)
	- $_{\rm -}$  µL Nuclease-free Water
	- 8 µL NEXTflex® CVD Amplicon Primer Mix
	- 3 µL NEXTflex® PCR Enhancer 2
	- 12 µL NEXTflex® Hot Start PCR I Master Mix
	- 50 µL TOTAL
- 2. Mix thoroughly by pipette.
- 3. Apply adhesive PCR plate seal and place in thermocycler for the following PCR cycles:

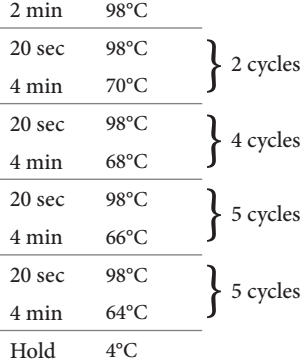

4. Proceed immediately to Step B: PCR I Cleanup.

# <span id="page-9-0"></span>STEP B: PCR I Cleanup

### **Materials**

Bioo Scientific Supplied WHITE CAP - Resuspension Buffer BROWN CAP - NEXTflex® Cleanup Beads (room temperature)

User Supplied 80% Ethanol, freshly prepared (room temperature) Magnetic Stand **50 μL PCR I Reaction (from Step A)**

- 1. Add 30 μL of NEXTflex® Cleanup Beads to each reaction. Mix thoroughly until homogenized.
- 2. Incubate at room temperature for 5 minutes.
- 3. Place the 96 well PCR Plate on the magnetic stand at room temperature for 5 minutes, or until the supernatant appears completely clear.
- 4. Do not discard the supernatant in this step. Transfer the clear supernatant to a new well. Be careful not to disrupt the magnetic bead pellet or transfer any magnetic beads with the supernatant.
- 5. Add 30 µL of NEXTflex® Cleanup Beads to supernatant. Mix thoroughly until homogenized.
- 6. Incubate at room temperature for 5 minutes.
- 7. Place the 96 well PCR plate on the magnetic stand at room temperature for 5 minutes, or until the supernatant appears completely clear.
- 8. Remove and discard the supernatant. Do not disturb beads. Some liquid may remain in wells.
- 9. With plate on stand, gently add 200 μL of freshly prepared 80% ethanol to each magnetic bead pellet and incubate plate at room temperature for 30 seconds. Carefully remove ethanol by pipette.
- 10. Repeat previous step, for a total of 2 ethanol washes. Ensure all ethanol has been removed.
- 11. Remove the plate from the magnetic stand and let dry at room temperature for 5 minutes, or until bead pellet is visibly dry.
- 12. Resuspend dried beads with 30 μL of Resuspension Buffer. Mix thoroughly by pipetting. Ensure beads are no longer attached to the side of the well.
- 13. Incubate resuspended beads at room temperature for 3 minutes.
- 14. Place the 96 well PCR plate on the magnetic stand at room temperature for 5 minutes, or until sample appears clear.
- 15. Transfer 28 μL of clear supernatant (purified PCR I Reaction) to new well.
- 16. Proceed immediately to Step C: Adapter Ligation.

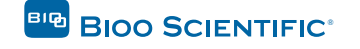

# <span id="page-10-0"></span>STEP C: Adapter Ligation

### **Materials**

### Bioo Scientific Supplied

**LIGHT PURPLE CAP** - NEXTflex® Amplicon DNA Adapter, NEXTflex® Ligation Mix

User Supplied Thermocycler Adhesive PCR Plate Seal Ice **28 μL Purified PCR I Reaction (from Step B)** 

- 1. For each sample, combine the following reagents on ice in a nuclease-free 96 well PCR Plate:
	- 28 µL Purified PCR I Reaction 2.5 µL NEXTflex® Amplicon DNA Adapter 42 µL NEXTflex® Ligation Mix 72.5 µL TOTAL
- 2. Mix thoroughly by pipette.
- 3. Apply adhesive PCR plate seal and incubate in a thermocycler for 15 minutes at 22°C.
- 4. Proceed immediately to Step D: Cleanup.

# <span id="page-11-0"></span>STEP D: Cleanup

### **Materials**

Bioo Scientific Supplied WHITE CAP - Resuspension Buffer BROWN CAP - NEXTflex® Cleanup Beads (room temperature)

User Supplied 80% Ethanol, freshly prepared (room temperature) Magnetic Stand **72.5 μL Adapter Ligated DNA (from Step C)** 

- 1. Add 58 μL of NEXTflex® Cleanup Beads to each sample. Mix thoroughly until homogenized.
- 2. Incubate at room temperature for 5 minutes.
- 3. Place the 96 well PCR Plate on the magnetic stand at room temperature for 5 minutes, or until the supernatant appears completely clear.
- 4. Remove and discard the supernatant. Do not disturb beads. Some liquid may remain in wells.
- 5. With plate on stand, gently add 200 μL of freshly prepared 80% ethanol to each magnetic bead pellet and incubate plate at room temperature for 30 seconds. Carefully remove ethanol by pipette.
- 6. Repeat previous step, for a total of 2 ethanol washes. Ensure all ethanol has been removed.
- 7. Remove the plate from the magnetic stand and let dry at room temperature for 5 minutes or until bead pellet is visibly dry.
- 8. Resuspend dried beads with 40 μL of Resuspension Buffer. Mix thoroughly by pipetting. Ensure beads are no longer attached to the side of the well.
- 9. Incubate resuspended beads at room temperature for 3 minutes.
- 10. Place the 96 well PCR plate on the magnetic stand at room temperature for 5 minutes, or until sample appears clear.
- 11. Gently transfer 38 μL of clear sample to new well.
- 12. Proceed immediately to Step E: PCR II Amplification.

STOPPING POINT: Alternatively, the procedure may be stopped at this point with samples stored at -20°C. To restart, thaw frozen samples on ice before proceeding to Step E: PCR II Amplification.

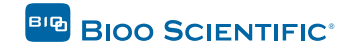

# <span id="page-12-0"></span>STEP E: PCR II Amplification

### **Materials**

### Bioo Scientific Supplied

**YELLOW CAP** - NEXTflex® PCR II Barcoded Primer Mix **GREEN CAP** - NEXTflex® PCR II Master Mix WHITE CAP - Resuspension Buffer **BROWN CAP** - NEXTflex® Cleanup Beads (room temperature)

User Supplied Thermocycler 96 Well PCR Plate Adhesive PCR Plate Seal 80% Ethanol, freshly prepared (room temperature) Magnetic Stand **38 μL Purified Adapter Ligated DNA (from Step D)** 

1. For each sample, combine the following reagents on ice in a nuclease-free 96 well PCR plate:

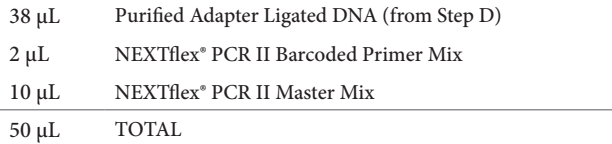

- 2. Mix thoroughly by pipette.
- 3. Apply adhesive PCR plate seal and place in thermocycler for the following PCR cycles:

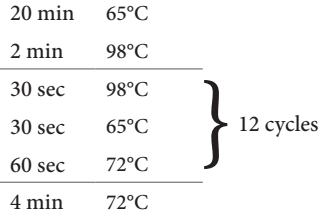

- 4. Remove PCR plate from the thermocycler. Add 40 μL of NEXTflex® Cleanup Beads to each sample and mix thoroughly until homogenized.
- 5. Incubate at room temperature for 5 minutes.
- 6. Place the 96 well PCR plate on the magnetic stand at room temperature for 5 minutes, or until the supernatant appears completely clear.
- 7. Remove and discard the supernatant. Do not disturb beads. Some liquid may remain in wells.

- 8. With plate on stand, gently add 200 μL of freshly prepared 80% ethanol to each magnetic bead pellet and incubate plate at room temperature for 30 seconds. Carefully remove ethanol by pipette.
- 9. Repeat previous step, for a total of 2 ethanol washes. Ensure all ethanol has been removed.
- 10. Remove the plate from the magnetic stand and let dry at room temperature for 5 minutes or until bead pellet is visibly dry.
- 11. Resuspend dried beads with 22 μL of Resuspension Buffer. Mix thoroughly by pipetting. Ensure beads are no longer attached to the side of the well.
- 12. Incubate resuspended beads at room temperature for 3 minutes.
- 13. Place the 96 well PCR plate on the magnetic stand at room temperature for 5 minutes, or until sample appears clear.
- 14. Gently transfer 20 μL of clear sample to a new well and proceed to library analysis or seal plate with adhesive PCR plate seal and store at -20°C. Qubit® (Thermo Fisher Scientific®) and Bioanalyzer® (Agilent®) are recommended to quantify and analyze quality of the library.

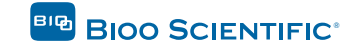

### LIBRARY VALIDATION

<span id="page-14-0"></span>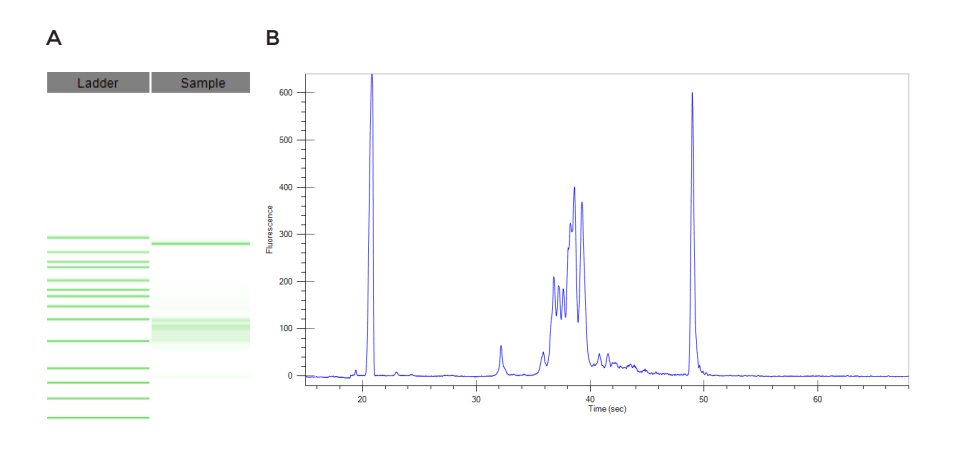

### *Figure 2. High Sensitivity DNA Chip Output:*

*A) NEXTflex® Cardiovascular Disease Amplicon Panel Library - 20 ng input (Bioanalyzer® gel image)* 

*B) NEXTflex® Cardiovascular Disease Amplicon Panel Library - 20 ng input (electropherogram)*

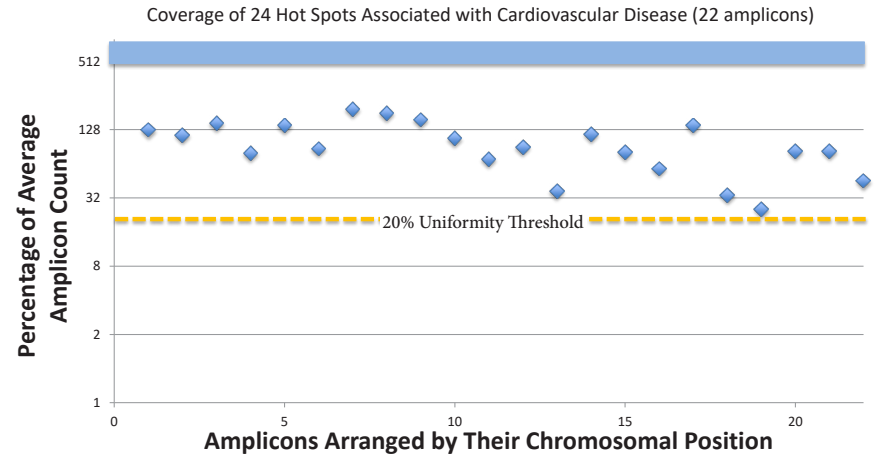

*Figure 3. Performance of 22 amplicons from NEXTflex® Cardiovascular Disease Amplicon Panel on an lllumina® Sequencing Platform.*

# <span id="page-15-0"></span>Oligonucleotide Sequences

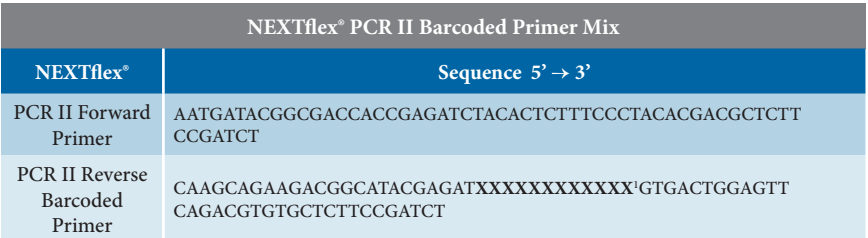

**1 XXXXXXXXXXXX** denotes the index region of the primer. The index sequences and the respective reverse complement sequences contained in each primer are listed below. The reverse complement is the sequence reported in the index read.

# Reverse Primer Index Sequences and Reverse **Complements**

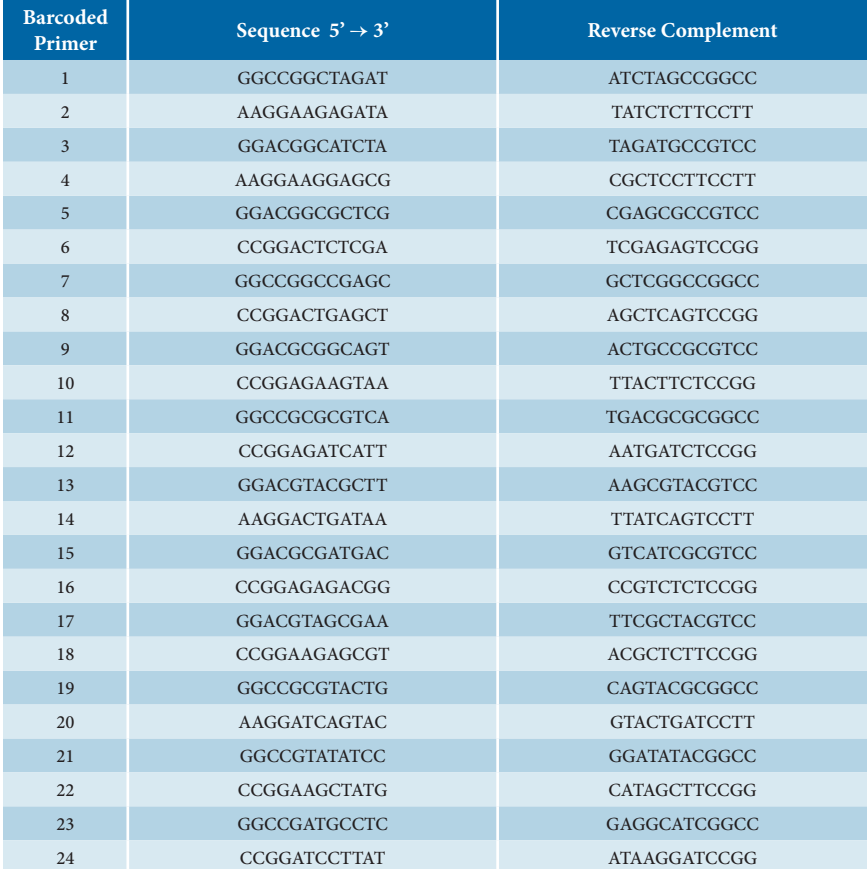

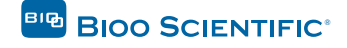

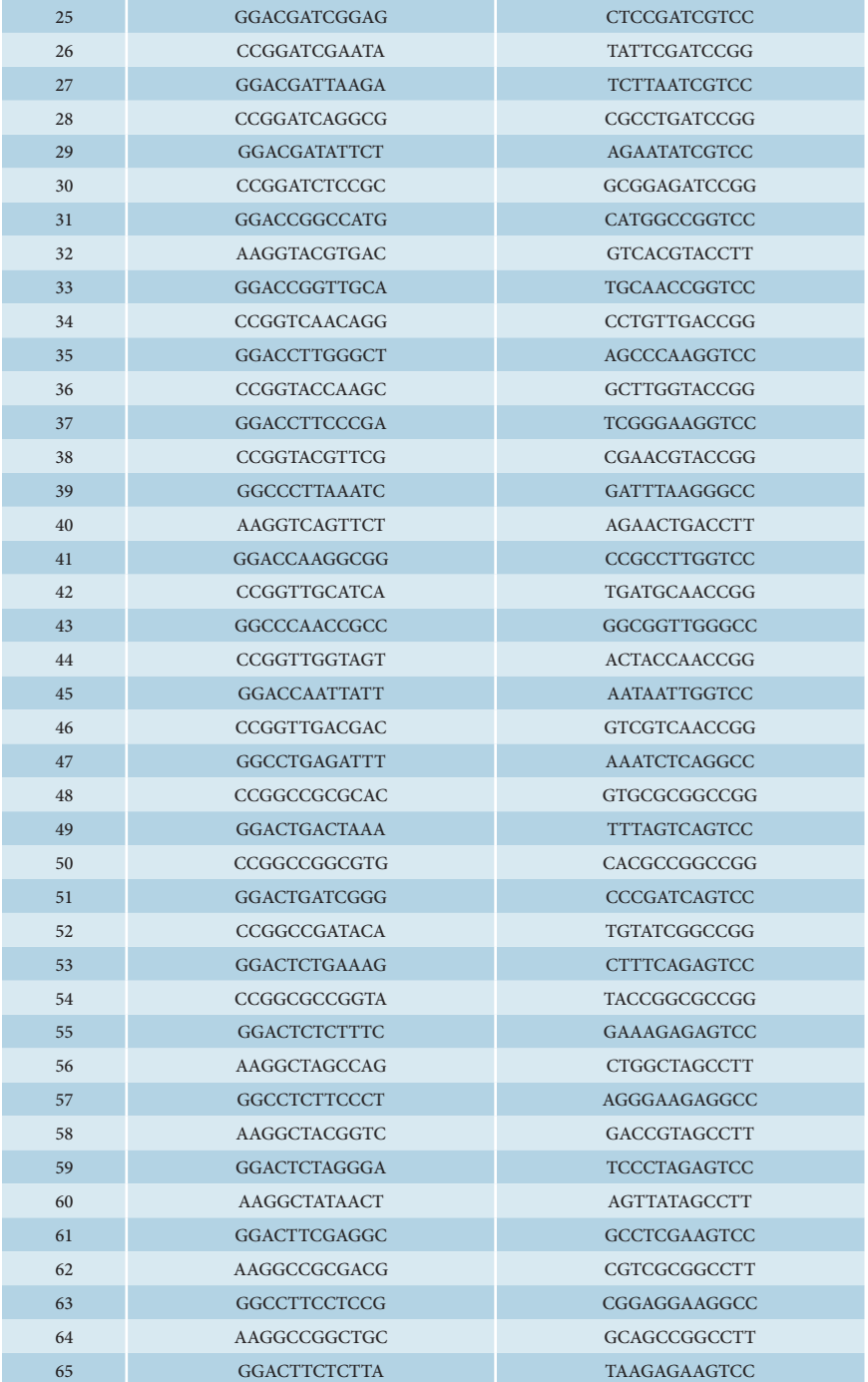

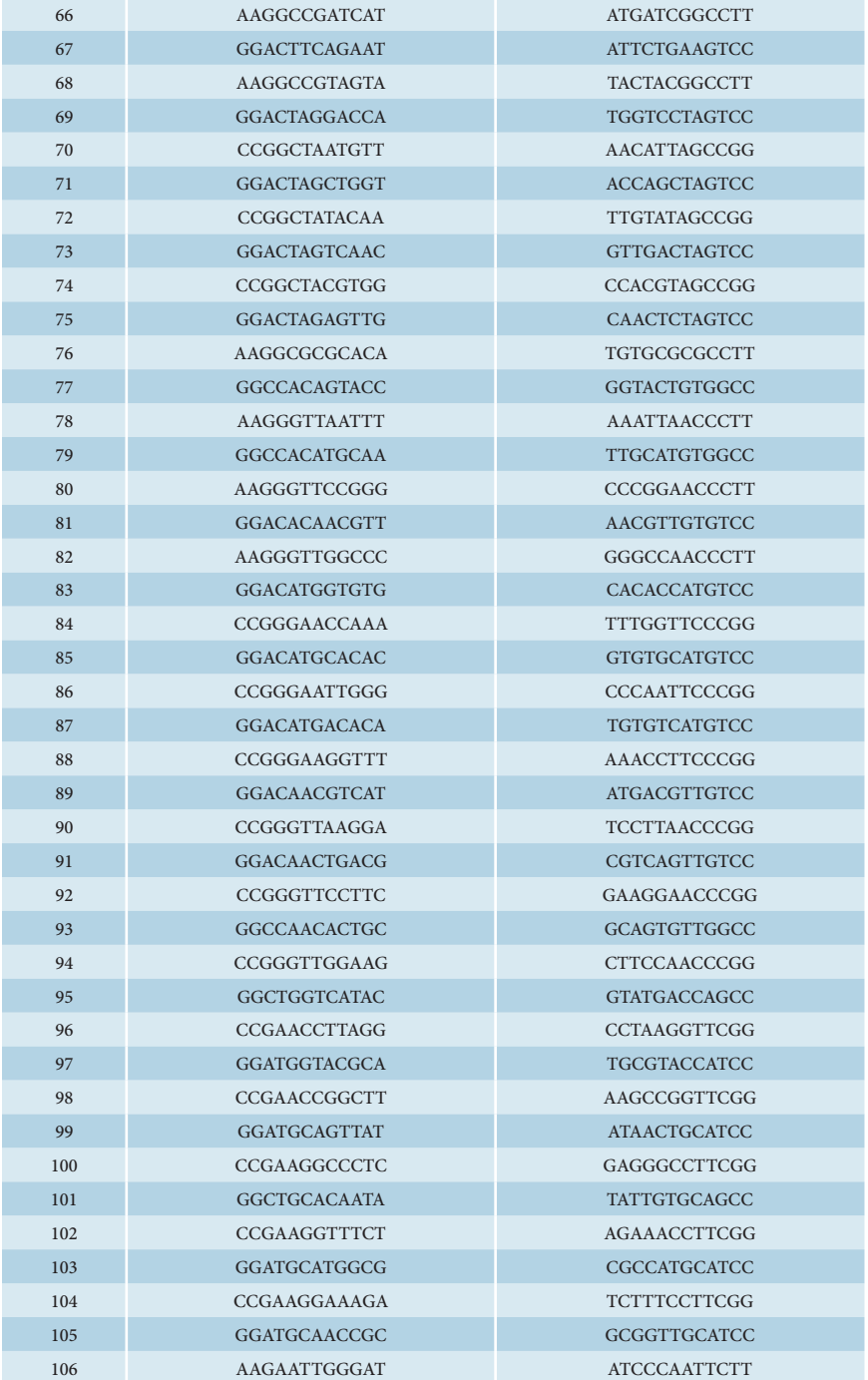

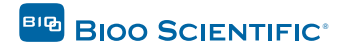

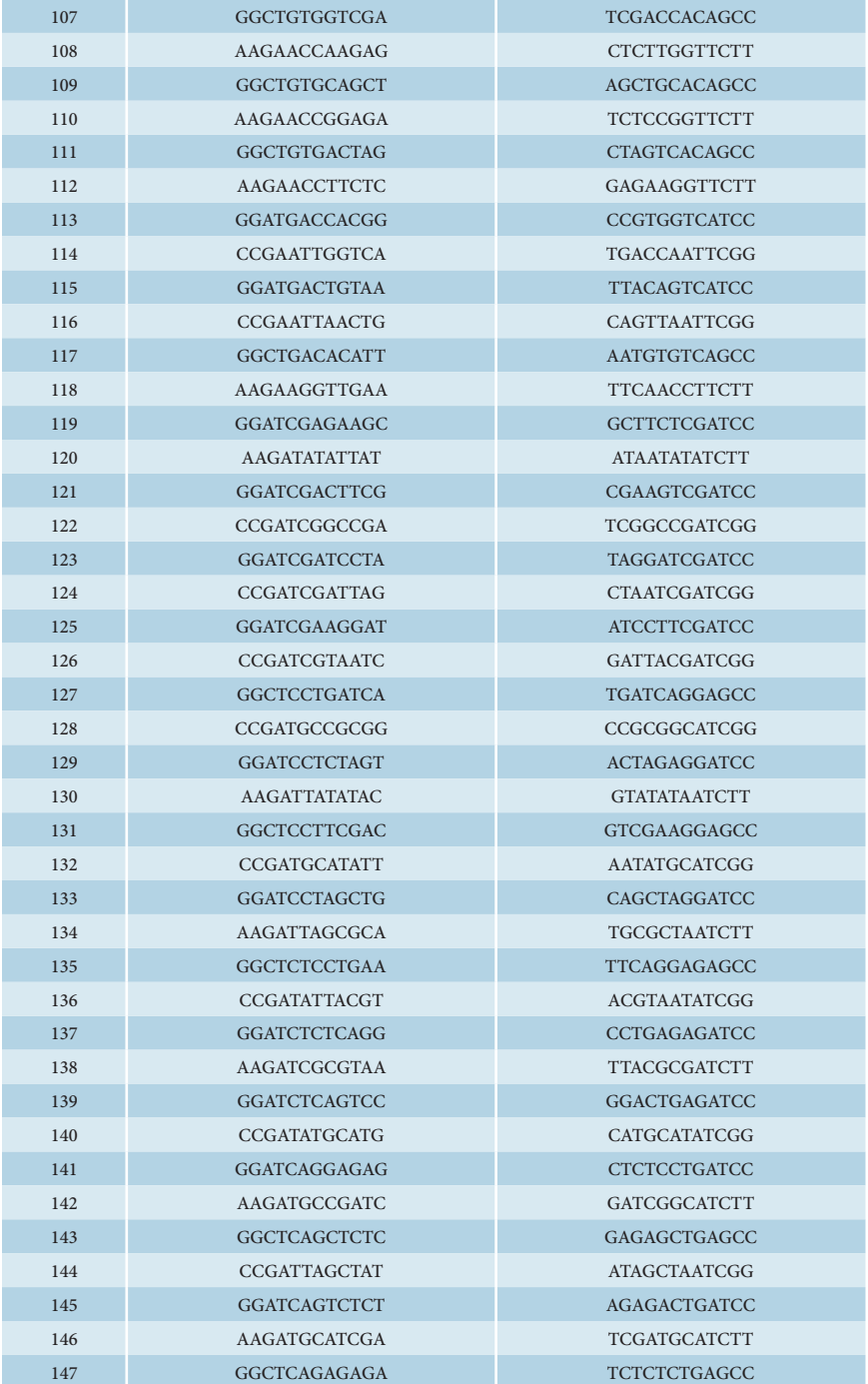

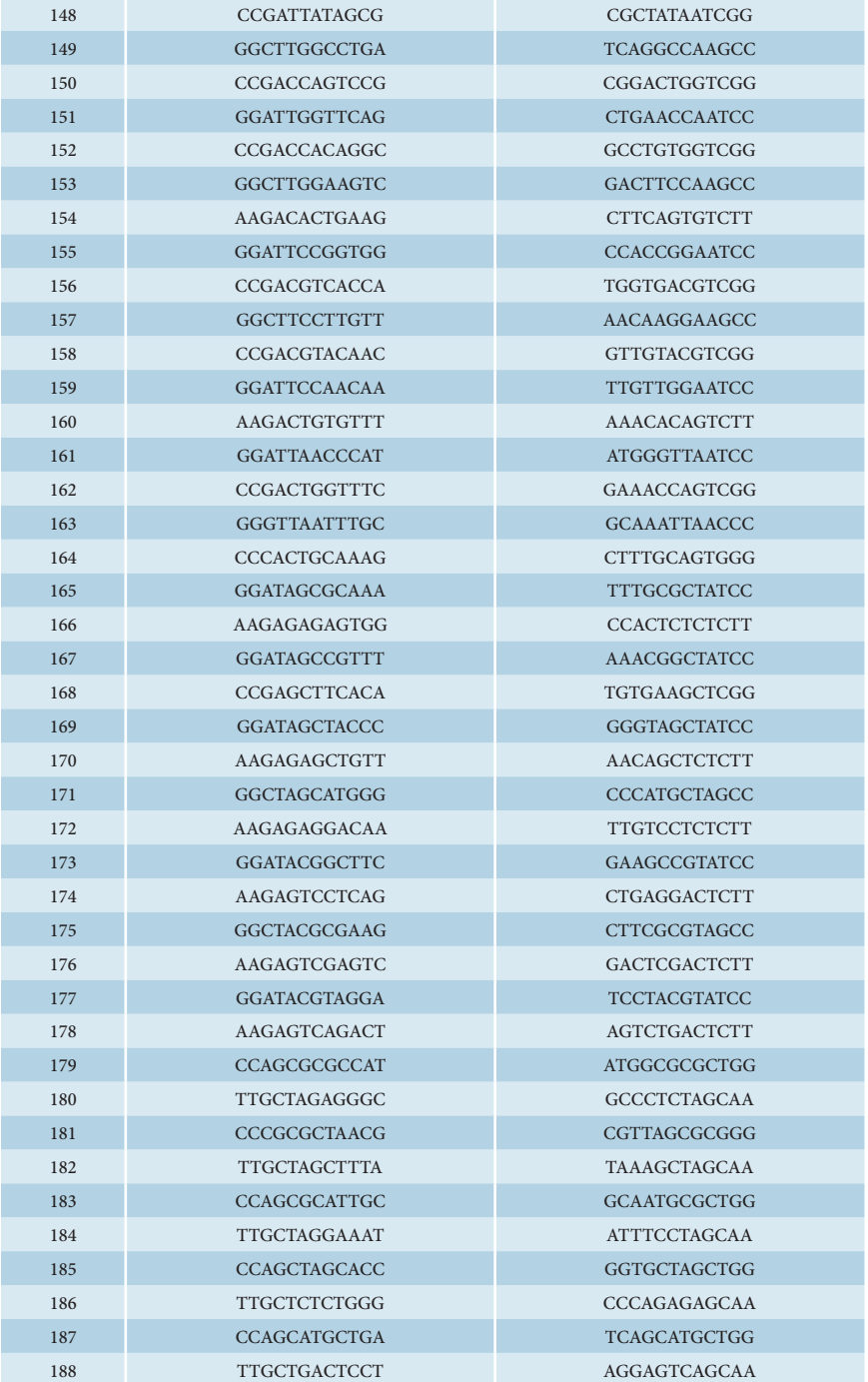

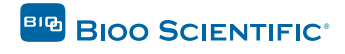

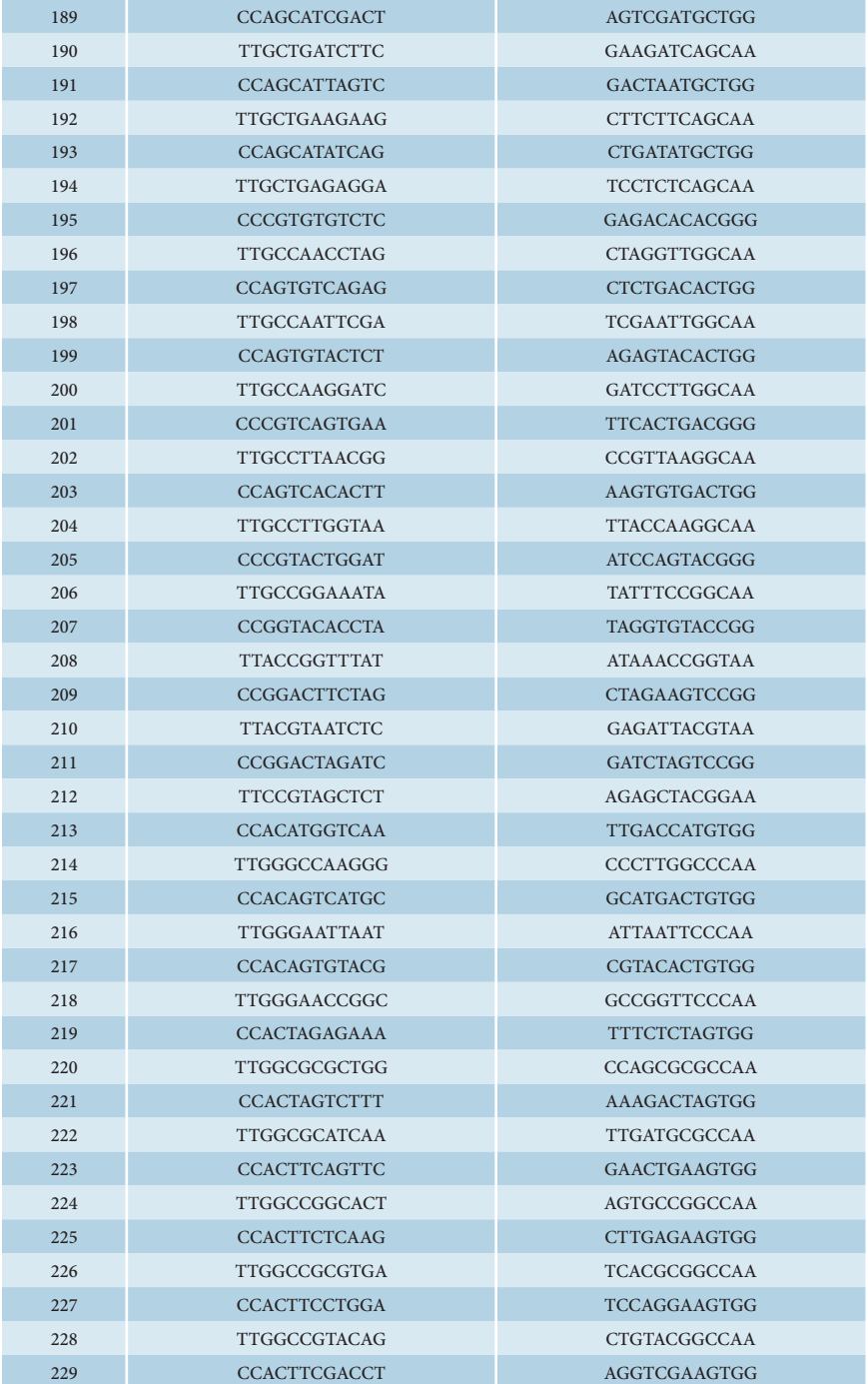

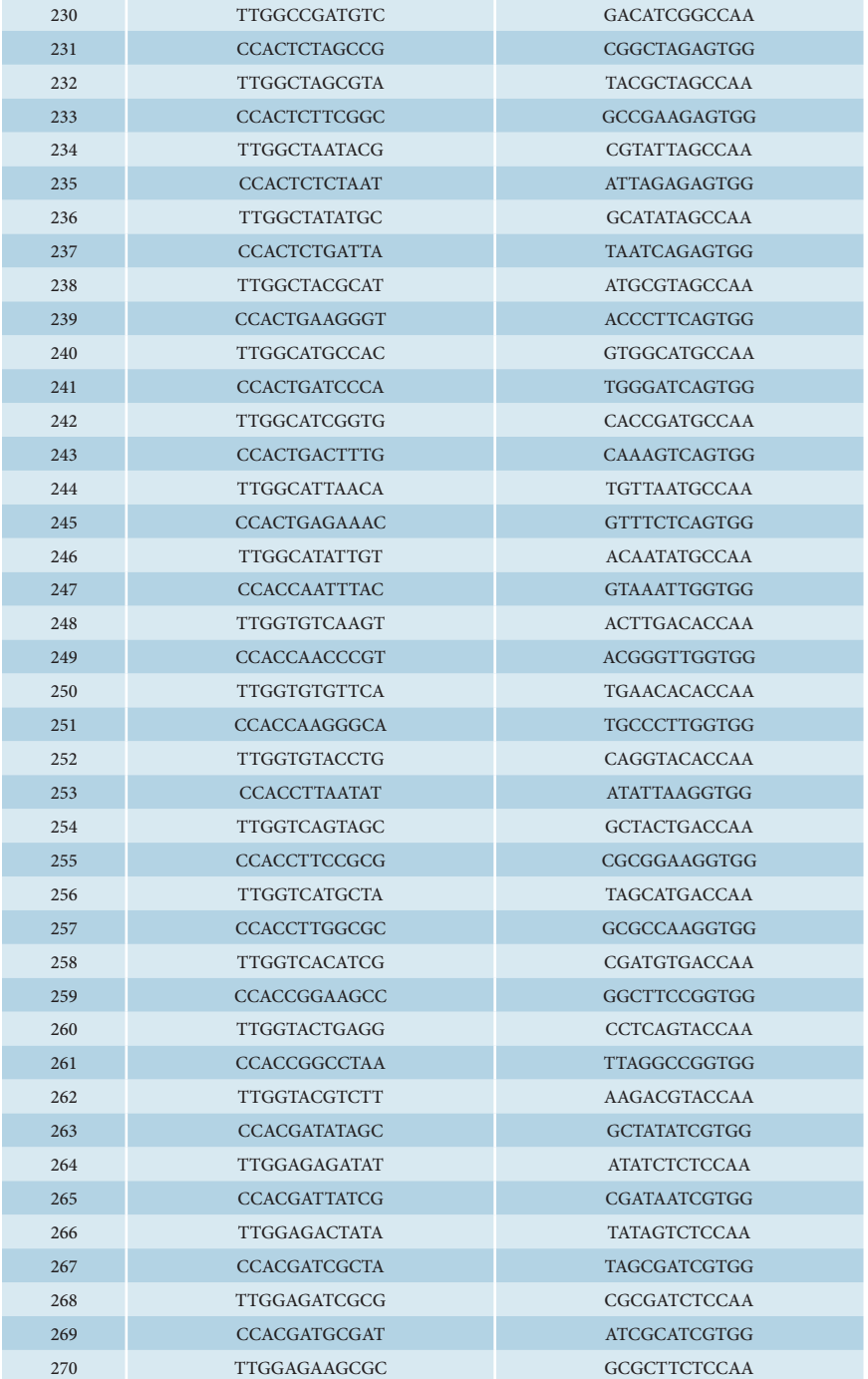

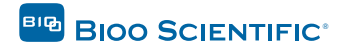

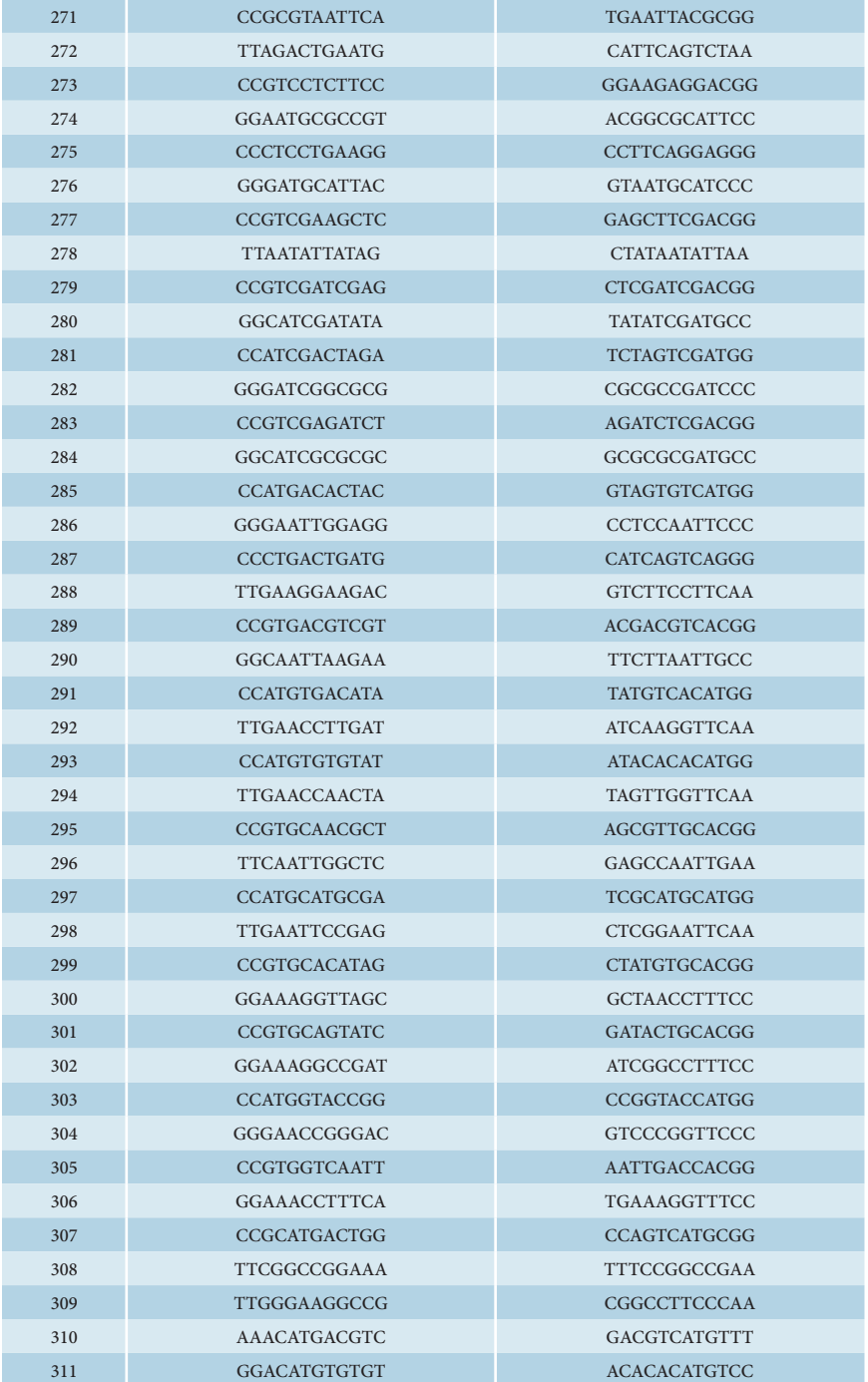

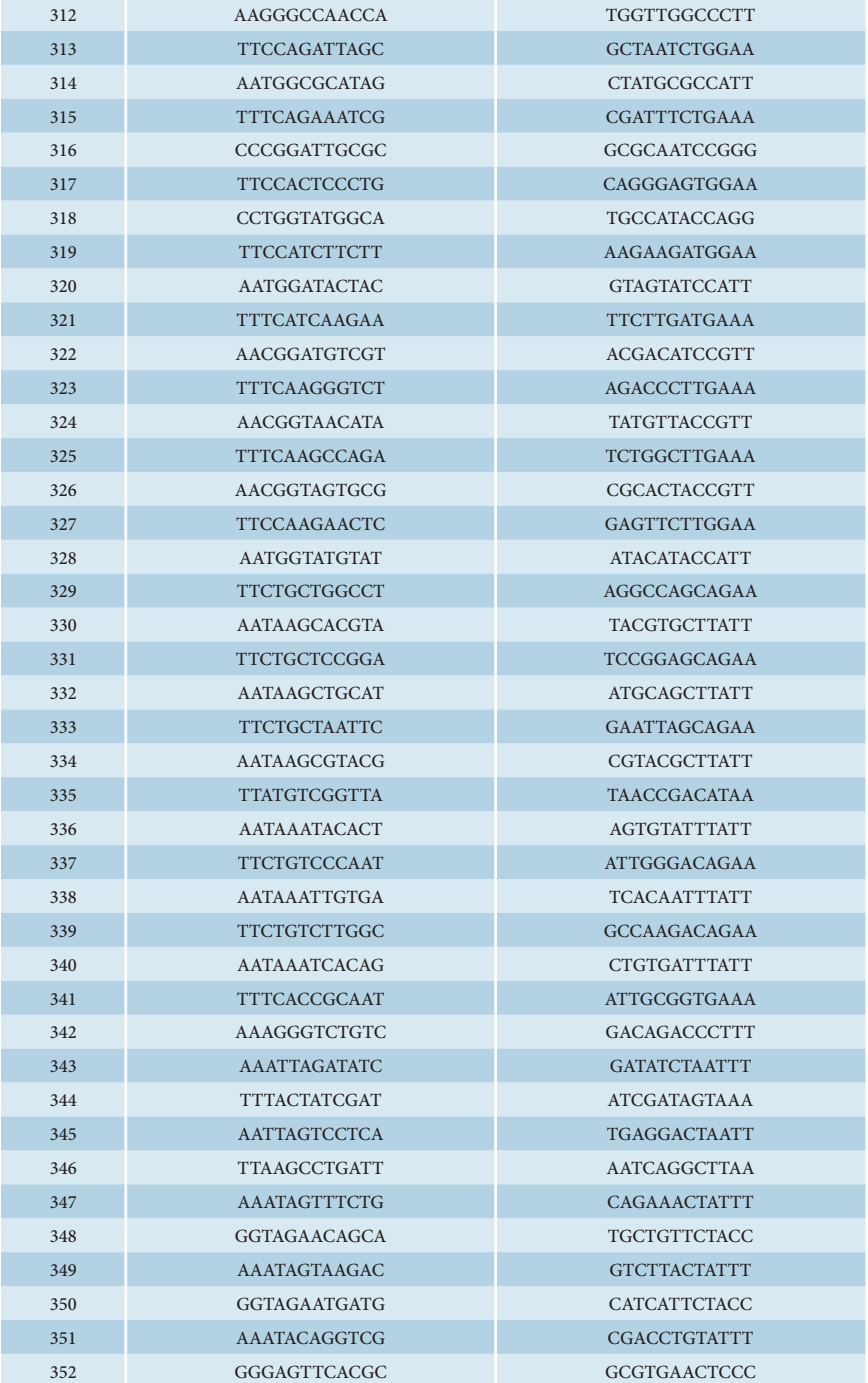

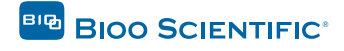

<span id="page-24-0"></span>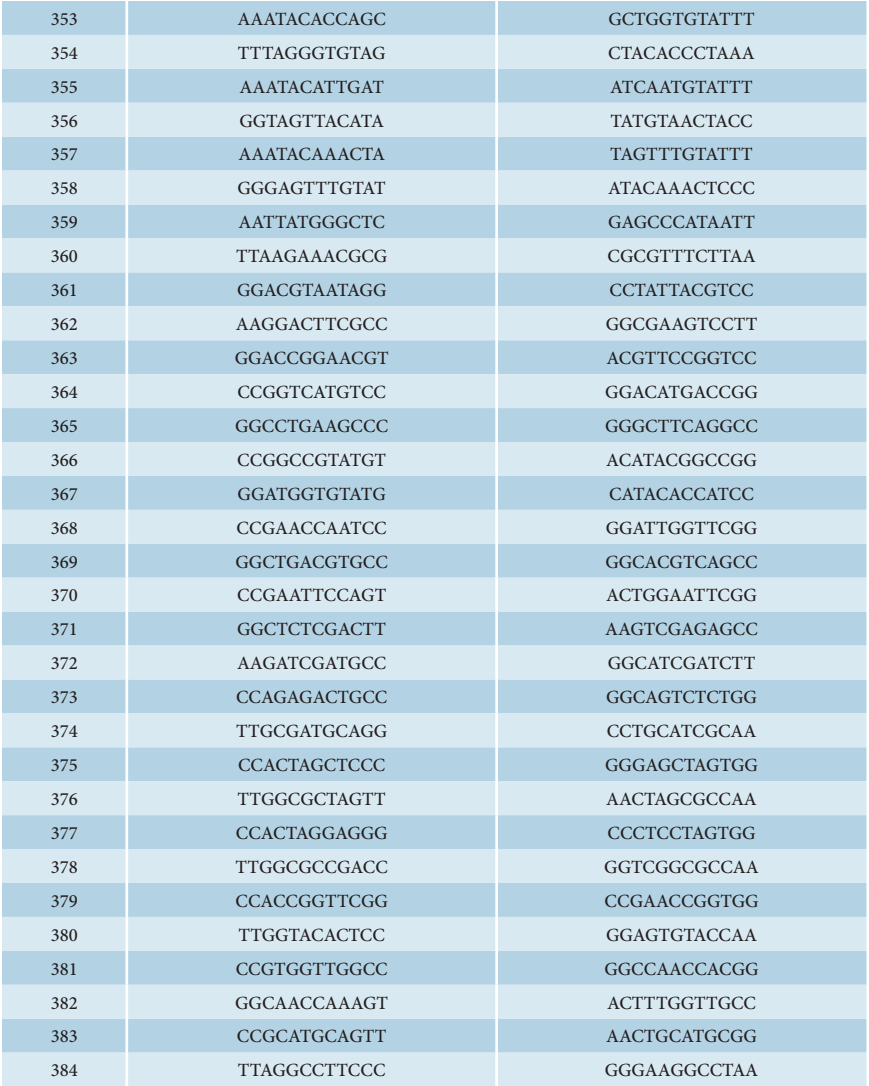

# Low Level Multiplexing

Every combination of sequential odd and even numbered barcodes is fully color balanced at all positions of the index. For example, barcodes 5 and 6 offer opposite colors at every position, but barcodes 6 and 7 do not. Larger pools can be made by combining multiple sets of color balanced pairs. For pools of odd numbers of samples, any barcode can be added to a balanced pool. For example, for a pool of 3 samples, pooling barcodes 5, 6, and any other barcode is acceptable.

A BED file of the covered regions is available for [download on our webpage](http://www.biooscientific.com/NEXTflex-CVD-Amplicon-Panel).

To receive a complete electronic list of the BED and FASTA files for this kit, please follow the instructions on the label inside the kit box.

### RELATED PRODUCTS

<span id="page-25-0"></span>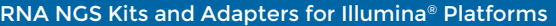

[NEXTflex® Rapid Directional RNA-Seq Kit](file:///C:/Users/Jon%20Kirkbride/Documents/Bioo%20Design%2011-4-13/Bioo%20Manuals/NGS/NGS%20Maunal%20Redesign%202014/NEXTflexâ„¢%20Rapid%20Directional%20RNA-Seq%20Kit)

[NEXTflex® RNA-Seq Barcodes](http://www.biooscientific.com/Next-Gen-Sequencing/Illumina-Adapters/NEXTflex-RNA-Seq-Barcodes)

[NEXTflex-96™ RNA-Seq Barcodes](http://www.biooscientific.com/Next-Gen-Sequencing/Illumina-Adapters/NEXTflex-96-RNA-Seq-Barcodes)

[NEXTflex® Rapid Directional qRNA-Seq™ Kit](http://www.biooscientific.com/Next-Gen-Sequencing/Illumina-Library-Prep-Kits/NEXTflex-Rapid-Directional-qRNA-Seq-Kit/resources) 

[NEXTflex® Small RNA Sequencing Kit v2](http://www.biooscientific.com/Next-Gen-Sequencing/NEXTflex-Illumina-Small-RNA-Seq-Library-Prep-Kit-v2)

[NEXTlfex™ Small RNA Barcode Primers](http://www.biooscientific.com/Next-Gen-Sequencing/NEXTflex-Illumina-Small-RNA-Seq-Library-Prep-Kit-v2)

[NEXTflex® Poly\(A\) Beads](http://www.biooscientific.com/Next-Gen-Sequencing/Illumina-RNA-Seq/NEXTflex-Poly-A-Beads)

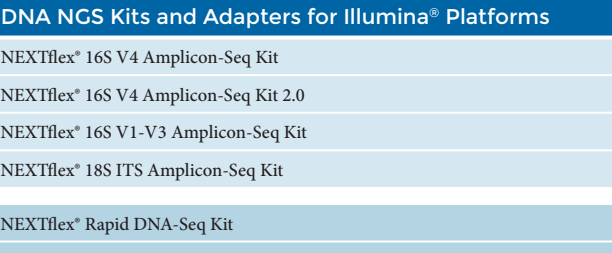

[NEXTflex® Cell Free DNA-Seq Kit](http://www.biooscientific.com/Next-Gen-Sequencing/Illumina-Library-Prep-Kits/NEXTflex-Cell-Free-DNA-Seq-Kit)

[NEXTflex® DNA Barcodes](http://www.biooscientific.com/Next-Gen-Sequencing/Illumina-Adapters/DNA-Seq/NEXTflex-DNA-Barcodes)

[NEXTflex-96™ DNA Barcodes](http://www.biooscientific.com/Next-Gen-Sequencing/Illumina-Adapters/DNA-Seq/NEXTflex-96-DNA-Barcodes)

[NEXTflex-HT™ Barcodes](http://www.biooscientific.com/NEXTflex-HT-Barcodes-for-Illumina-Multiplexing)

[NEXTflex® Dual-Indexed DNA Barcodes](http://www.biooscientific.com/Next-Gen-Sequencing/Illumina-Adapters/DNA-Seq/NEXTflex-Dual-Index-DNA-Barcodes)

[NEXTflex® Bisulfite-Seq Kit](http://www.biooscientific.com/Next-Gen-Sequencing/Illumina-Library-Prep-Kits/Methyl-Seq/NEXTflex-Bisulfite-Seq-Kit)

[NEXTflex® Bisulfite-Seq Barcodes](http://www.biooscientific.com/Next-Gen-Sequencing/Methylated-Illumina-Adapters/NEXTflex-Bisulfite-Seq-Barcodes)

[NEXTflex® Methyl-Seq 1 Kit](http://www.biooscientific.com/Illumina-Library-Prep-Kits/NEXTflex-Methyl-Seq-1-Kit)

[NEXTflex® Msp 1](http://www.biooscientific.com/Next-Gen-Sequencing/Illumina-Library-Prep-Kits/Bisulfite-Seq/NEXTflex-Msp1-Restriction-Enzyme)

[NEXTflex® ChIP-Seq Kit](http://www.biooscientific.com/Next-Gen-Sequencing/Illumina-ChIP-Seq-Library-Prep-Kit/NEXTflex-ChIP-Seq-Kit)

[NEXTflex® ChIP-Seq Barcodes](http://www.biooscientific.com/Next-Gen-Sequencing/Illumina-Adapters/DNA-Seq/NEXTflex-ChIP-seq-Barcodes)

[NEXTflex-96™ ChIP-Seq Barcodes](http://www.biooscientific.com/Next-Gen-Sequencing/Illumina-Adapters/DNA-Seq/NEXTflex-96-ChIP-Seq-Barcodes)

[NEXTflex® Pre-Capture Combo Kit](http://www.biooscientific.com/Next-Gen-Sequencing/Illumina-DNA-Library-Prep-Kit/NEXTflex-Pre-Capture-Combo-Kit)

[NEXTflex® Rapid Pre-Capture Combo Kit](http://www.biooscientific.com/NEXTflex-Rapid-Pre-Capture-Combo-Kit-for-SeqCap-Target-Capture)

[NEXTflex® DNA Barcode Blockers](http://www.biooscientific.com/Next-Gen-Sequencing/Illumina-Library-Prep-Kits/Pre-Capture-Combo/NEXTflex-DNA-Barcode-Blockers)

[NEXTflex® PCR-Free DNA Sequencing Kit](http://www.biooscientific.com/Next-Gen-Sequencing/Illumina-Library-Prep-Kits/NEXTflex-PCR-Free-DNA-Sequencing-Kit)

[NEXTflex® PCR-Free Barcodes](http://www.biooscientific.com/Next-Gen-Sequencing/Illumina-Adapters/DNA-Seq/NEXTflex-PCR-Free-Barcodes)

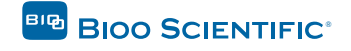

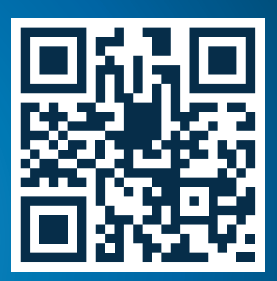

# **WE WANT TO HEAR FROM YOU!**

**Your feedback is important to us. Tell us what you think of our kits by scanning the QR code or visiting our** website at www.biooscientific.com/NGSfeedback. **We can't wait to hear from you!**

# **BIG BIOO SCIENTIFIC**<br>a PerkinElmer company

# THE NGS EXPERTS™

Bioo Scientific Corporation · 7050 Burleson Road, Austin, Texas 78744 · BiooScientific.com **P: 1.888.208.2246 · F: 512.707.8122 · Bioo Research Products Group · nextgen@biooscientific.com Made in the USA**